#### **DEPARTMENT OF ELECTRONICS ENGINEERING**

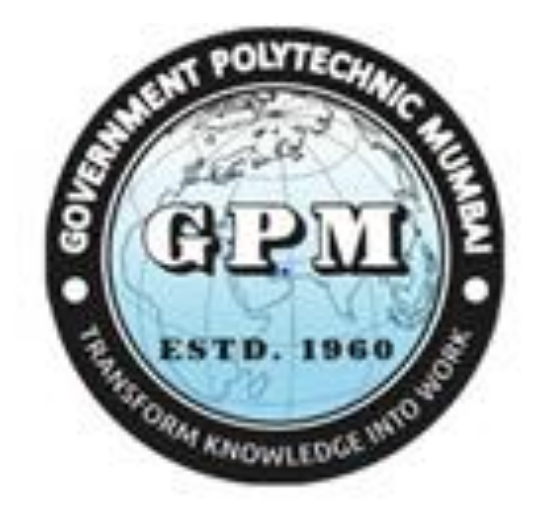

## **ELECTRONICS ENGINEERING PROGRAMME (SANDWICH PATTERN) CURRICULUM DOCUMENT (REVISION 2019) (Fifth Semester)**

### **GOVERNMENT POLYTECHNIC MUMBAI**

**(An Autonomous Institute, Government of Maharashtra)**

#### **GOVERNMENT POLYTECHNIC MUMBAI**

**(**Academically Autonoums Instititute, Government of Maharashtra) **Teaching and Examination Scheme(P19) With effect from AY 2019-20**

#### **Programme:Diploma** in Electronics Engineering (Sandwich Pattern) Term / Semester - V

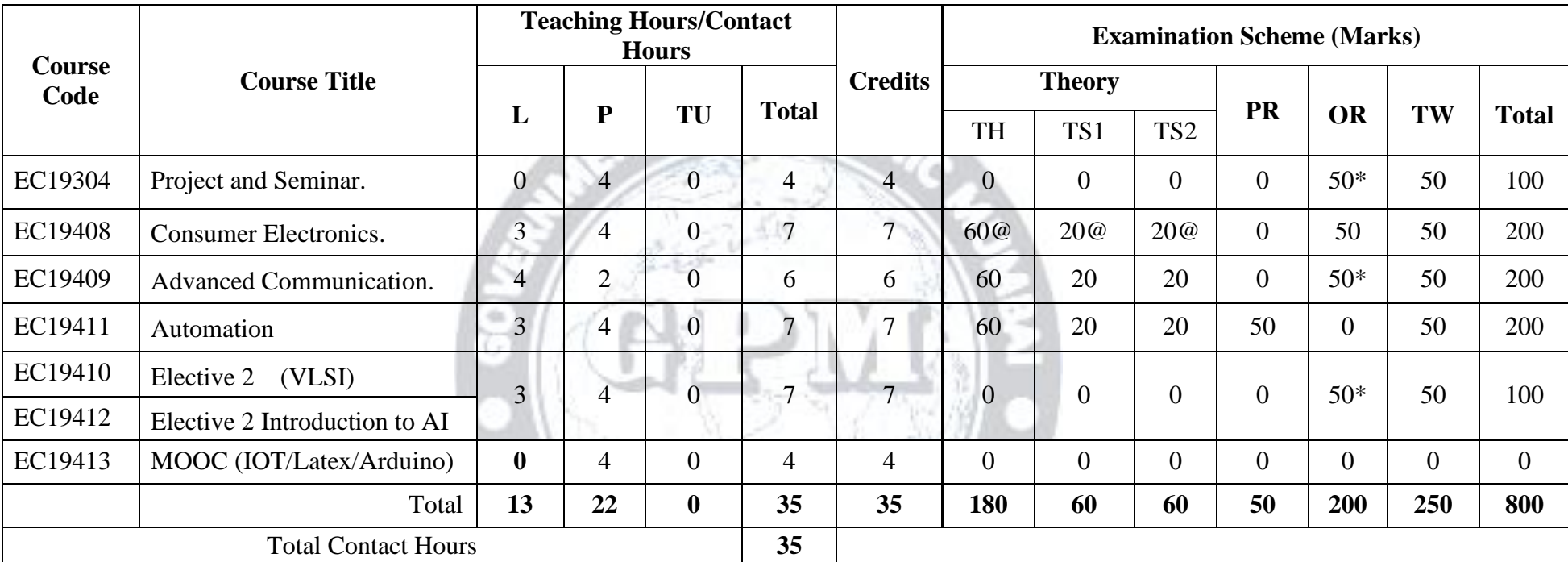

Abbreviations: L- Theory Lecture, P-Practical, TU-Tutorial, TH- Theory Paper TS1 & TS2- Term Tests, PR-Practical, OR-Oral, TW: Term Work (progressive assessment) **\*** Indicates assessment by External Examiner else internal practical skill test ,**#** indicates Self, on- line learning Mode, **@** indicates on line examination Note: Duration of Examination--TS1&TS2 -1 hour, TH- 2 hours, PR/OR - 3 hours per batch , SCA- Library - 1 hour, Sports- 2 hours, Creative Activity-2 hours Self, on- line learning Mode through MOOCs /Spoken Tutorials / NPTEL / SWAYAM / FOSSEE etc.

Department of Electronics

Department Co-Ordinator Thead of Department Theorem In-Charge Principal Principal Curriculum Development, Department of Electronics, Curriculum Development Cell

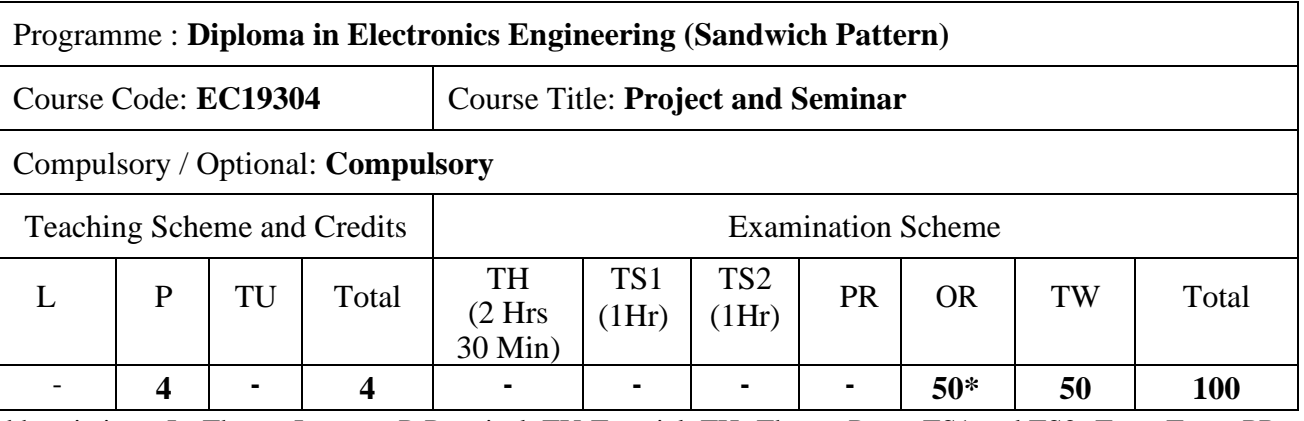

Abbreviations: L- Theory Lecture, P-Practical, TU-Tutorial, TH- Theory Paper TS1 and TS2- Term Tests, PR-Practical, OR-Oral, TW: Term Work (progressive assessment) , \* Indicates assessment by External Examiner else internal practical skill test, # indicates Self, on- line learning Mode, @ indicates on line examination **Note**: For Minimum passing marks under various heads, refer, examination rule AR 26. Two practical skill tests are to be conducted. First skill test at midterm and second skill test at the end of the term.

#### **Rationale:**

**The basic objective of project work is to ignite potential of student's creative ability by enabling them to develop some model which has social relevance and should provide a taste of real life problem that a diploma holder may encounter as a professional. Projects mainly serve the purpose of inculcating skills like taking initiative, creativity, innovation, planning and decision making, persistence, working as a team, habit of keeping records, presentation and to present a comprehensive report of their work.**

 $a \rightarrow b \rightarrow c$ 

#### **Course Outcomes:** Student should be able to

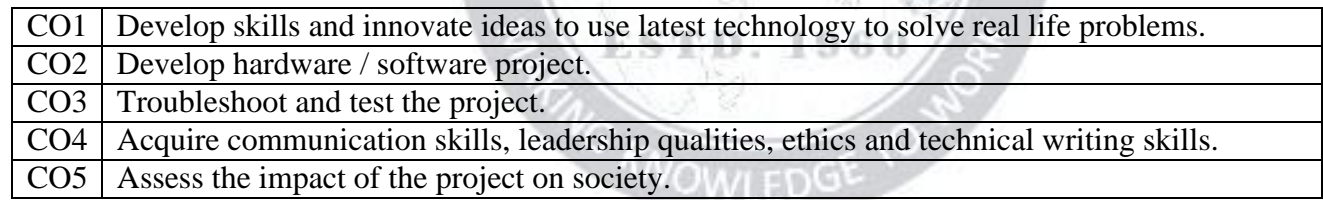

#### **Course Content Details:**

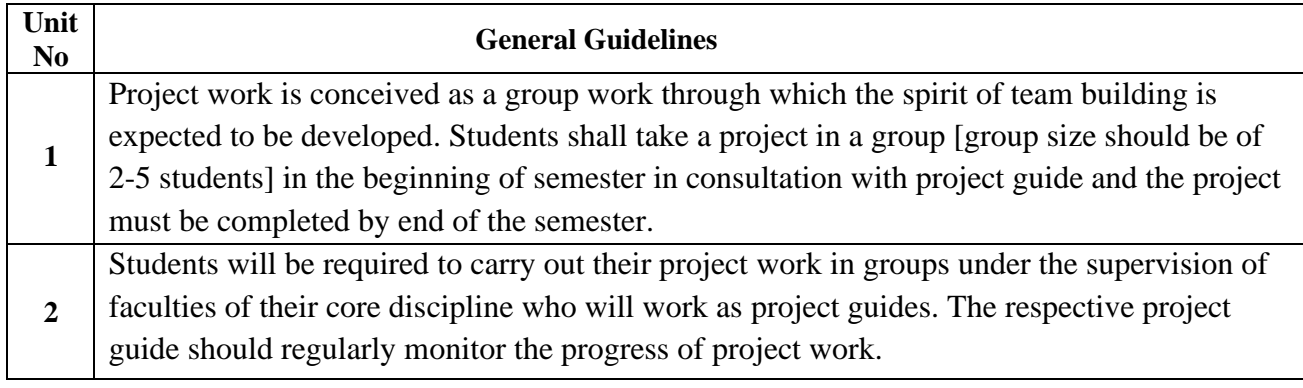

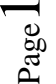

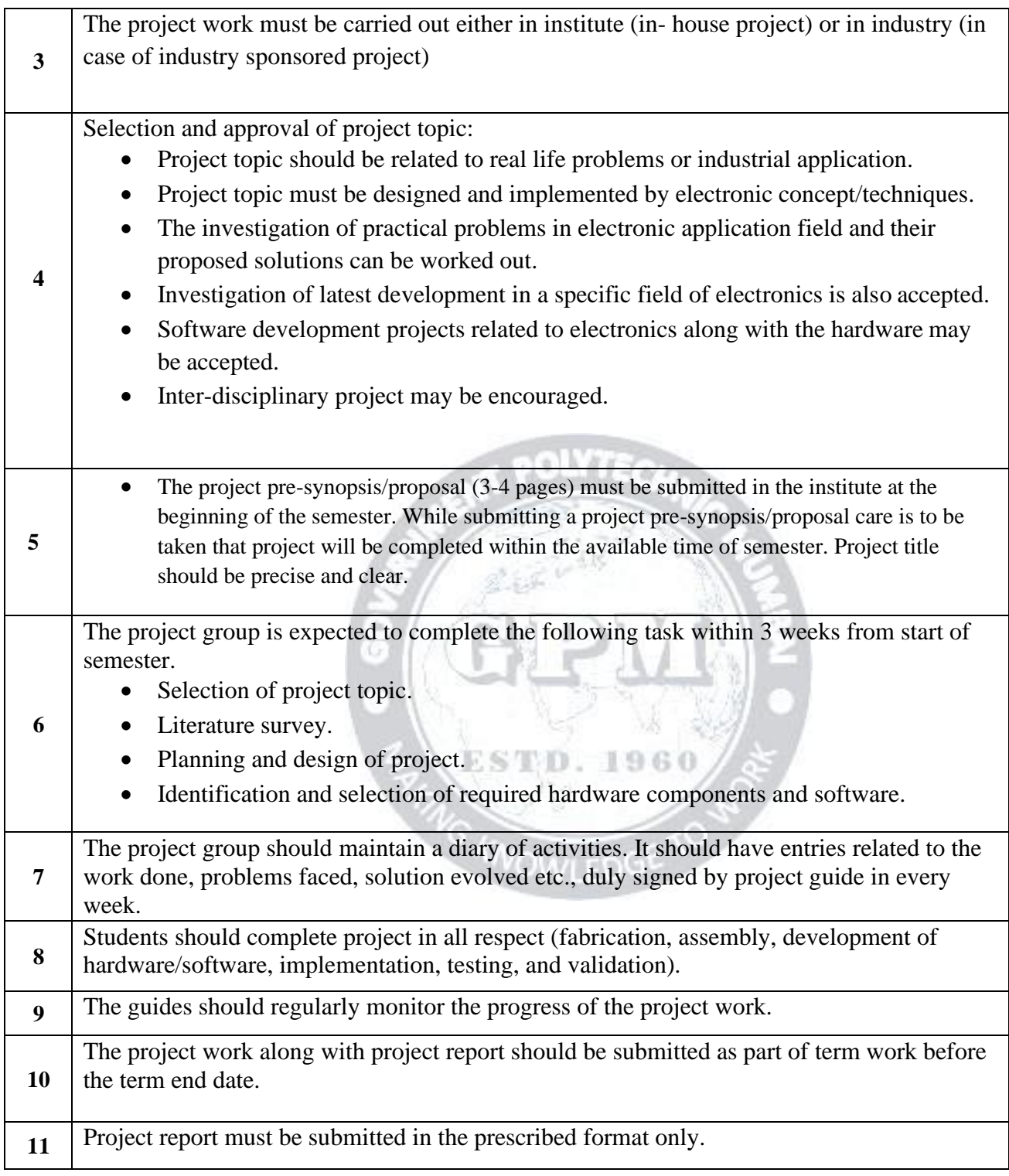

Suggested contents of the Project report

- Title page (Name of team members and Guide)
- Certificate
- Acknowledgements
- Abstract
- Content page

**Chapters** 

- 1. Chapter -1 Introduction (User based Problem/task or background of the Industry)
- 2. Chapter -2 Literature Survey (to finalize and define Problem Statement)
- 3. Chapter -3 Scope of the Project
- 4. Chapter -4 Methodology
- 5. Chapter 5 Details of designs, working and process
- 6. Chapter 6 Results and Applications
- 7. Chapter 7 Conclusions and future scope
- 8. References and Bibliography

#### **(No. of copies of Project report to be prepared = S+2, where S is no. of students in group).**

The project group shall present the final project live and give power point presentation using LCD projector to the internal department committee for assessment of the project for award of TW marks. Assessment will be done by an internal department committee (consisting of respective guide and two faculty) as per rubrics decided by the department.

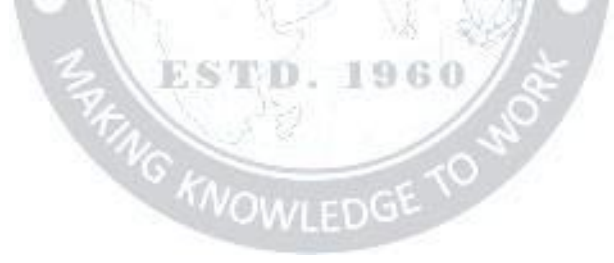

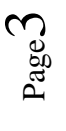

#### **CO Vs PO and CO Vs PSO Mapping**

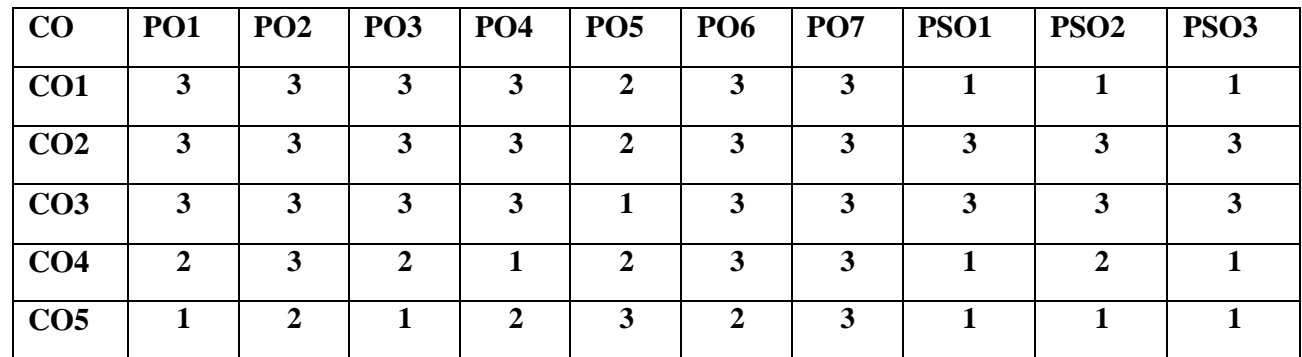

#### **Industry Consultation Committee:**

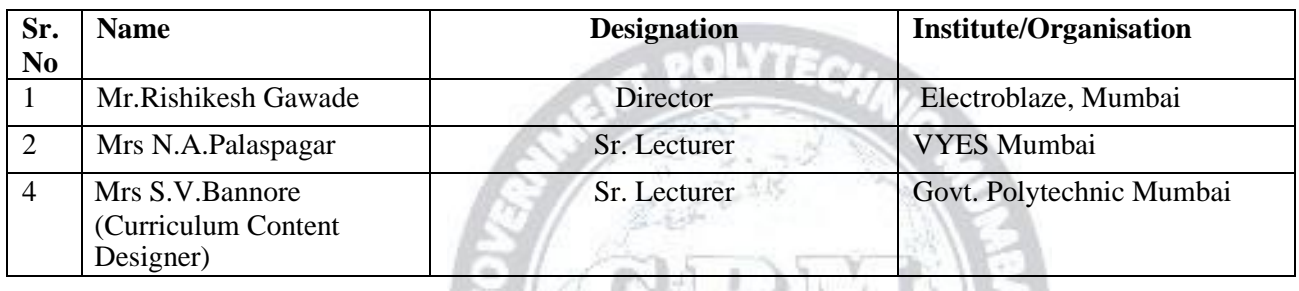

Department of Electronics

Coordinator, **Head of Department** Curriculum Development, Department of Electronics

I/C, Curriculum Development Cell Principal

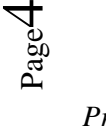

**Rubric I: Project TW Max Marks : 50**

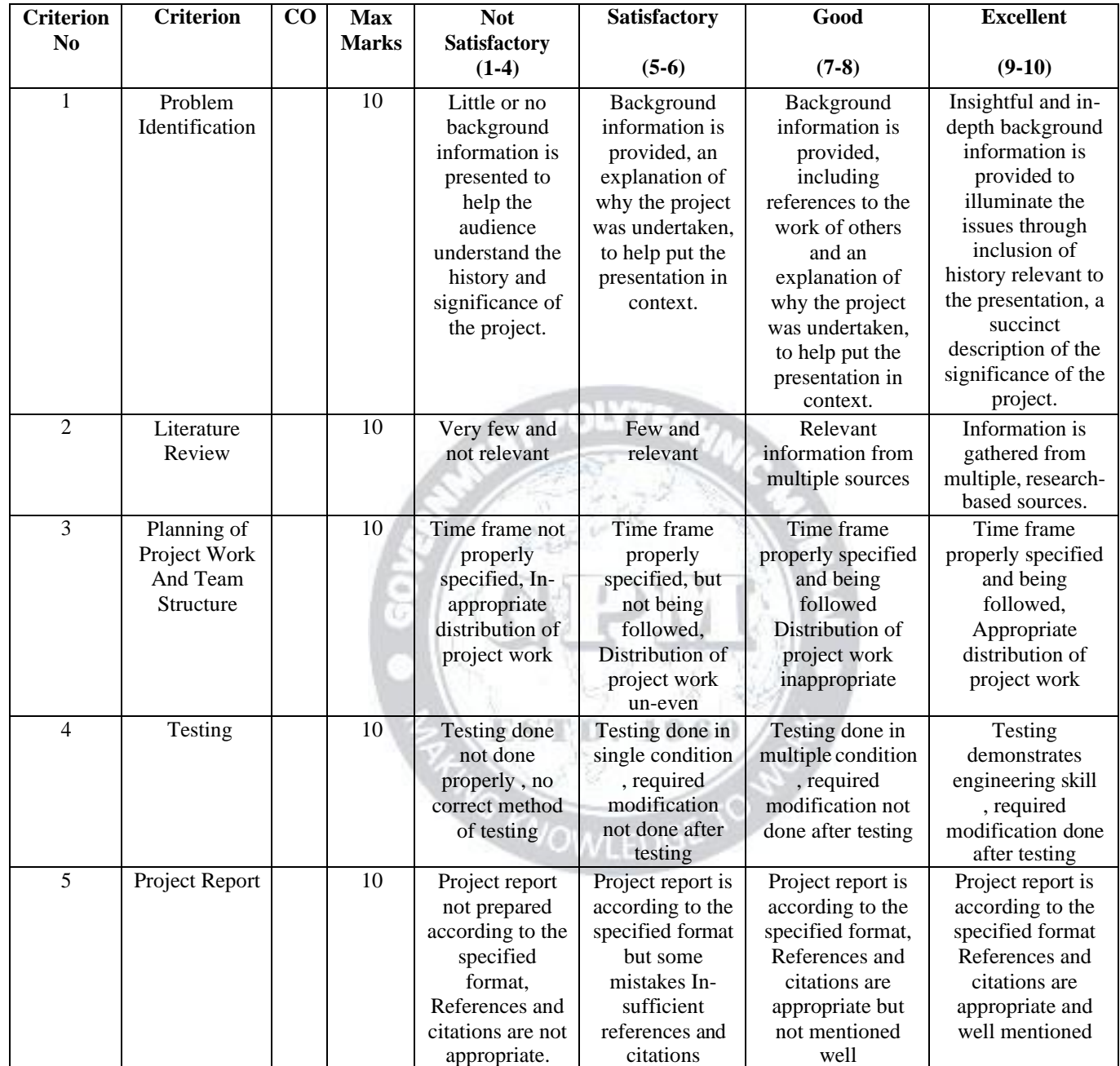

*Project and Seminar (EC19304) (Approved Copy) (P19 Scheme)*

Page VD)

**Rubric II: Project OR Max Marks: 50**

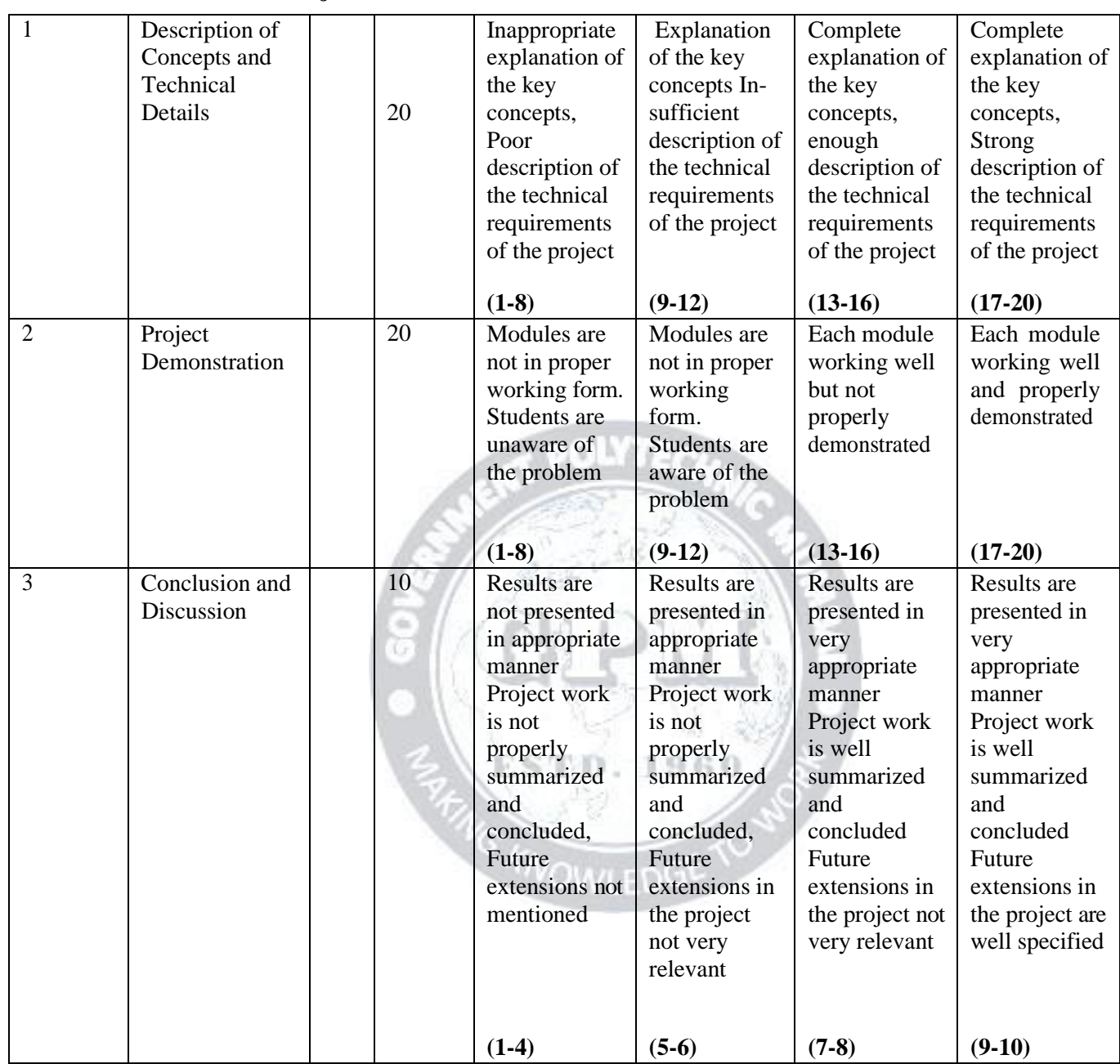

\*Evaluation of OR, for project will be based on above rubric II

*Project and Seminar (EC19304) (Approved Copy) (P19 Scheme)*

Page **60** 

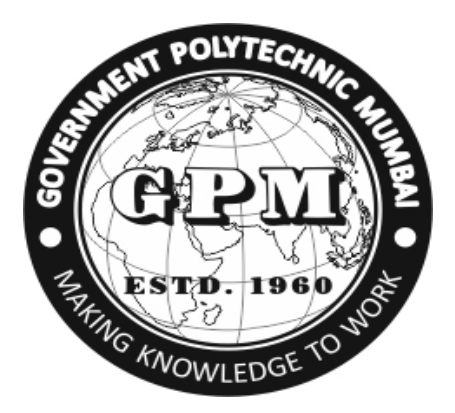

## Government Polytechnic, Mumbai

## Department of ELECTRONICS ENGG

ESTD. 1960

# Project

# Weekly diary

Page ГН

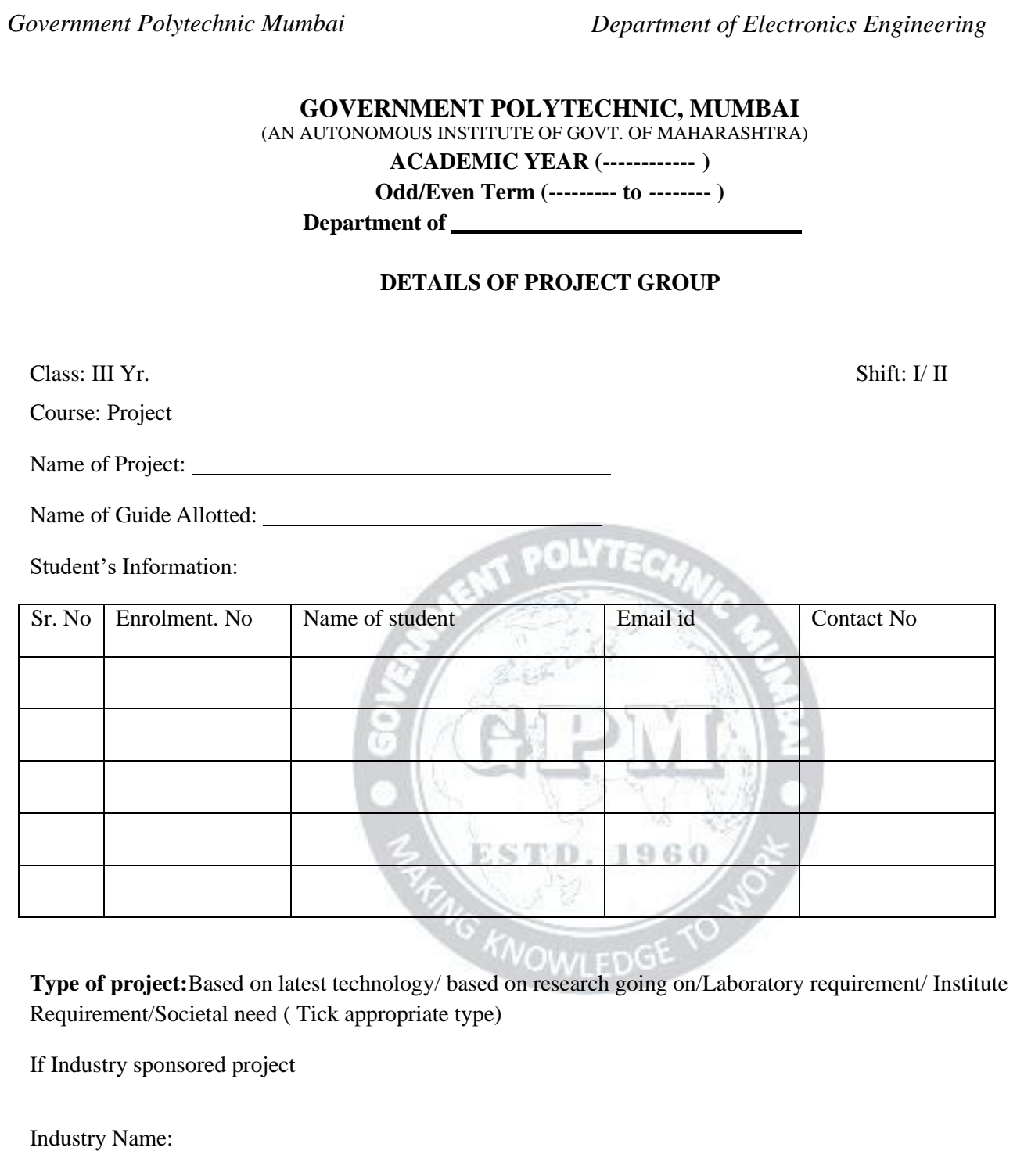

Name of industry guide:

Contact No:

Email id:

Page

 $\circ$ 

**GOVERNMENT POLYTECHNIC, MUMBAI** (AN AUTONOMOUS INSTITUTE OF GOVT. OF MAHARASHTRA) **ACADEMIC YEAR (------------ ) Odd/Even Term (--------- to -------- )**

**Department of**

**Week-Wise Progress Report**

**Course Title : Project Week No: Activity done \*:**

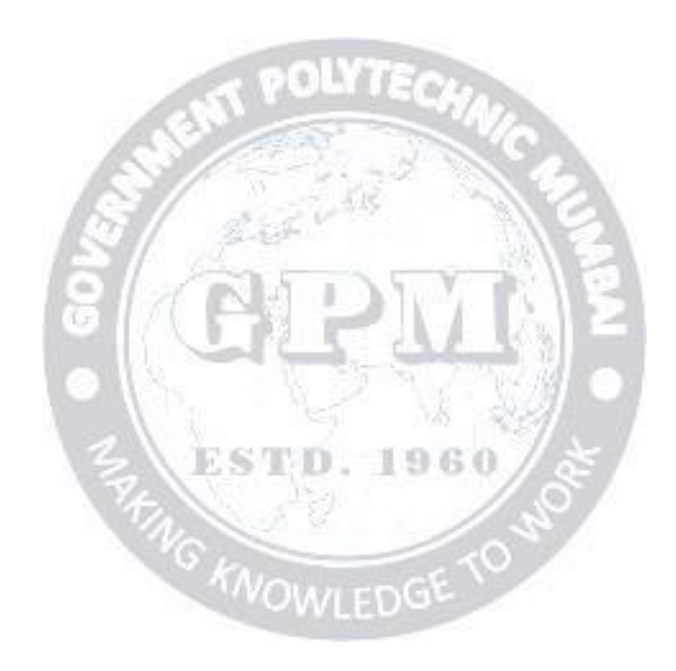

**Task / Suggestion given by guide:**

#### **Signature of Guide**

Page **a**n

Note: \* activity can be literature survey, market survey, visit to industry/ Exhibition, learning new skill/software, preparation of seminar, seminar document preparation

For week wise progress report, use as many page as required.

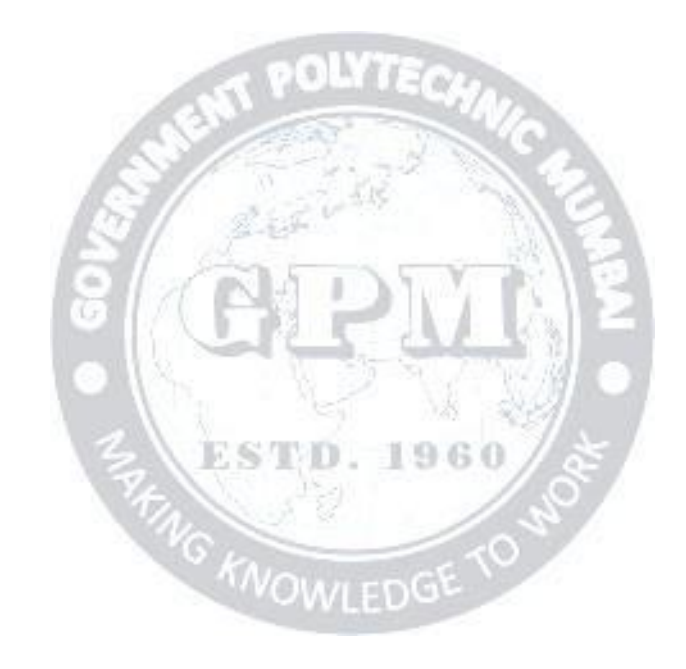

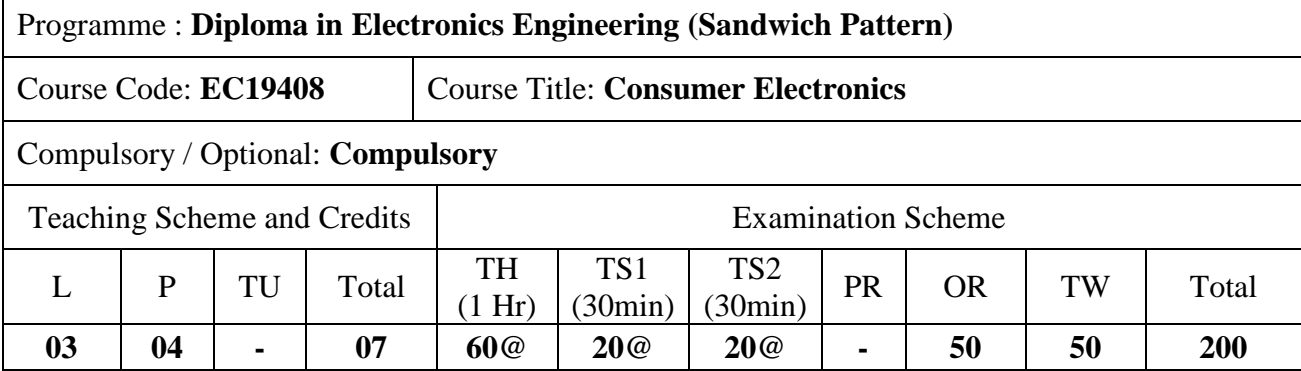

Abbreviations: L- Theory Lecture, P-Practical, TU-Tutorial, TH- Theory Paper TS1 & TS2- Term Tests, PR-Practical, OR-Oral, TW: Term Work (progressive assessment) , \* Indicates assessment by External Examiner else internal practical skill test , # indicates Self, on- line learning Mode, @ indicates on line examination **Note**: For Minimum passing marks under various heads, refer, examination rule AR26. Two practical skill tests are to be conducted. First skill test at mid-term and second skill test at the end of the term

#### **Rationale:**

Consumer electronics appliances are increasing day by day. This requires large number of technically trained man power in the relevant industries. Looking towards the present need, in -depth knowledge for maintaining various consumer electronics appliances/equipment is necessary for diploma engineering pass out students. This course will introduce the students with working principles of consumer electronics appliances like audio-video systems, microwave oven, washing machine, air- conditioner, camcorder and others to develop skills to troubleshoot in systematic way. Knowledge so gained would also help in production units of these consumer gadgets or help the students to start their own enterprises.

#### **Course Outcomes:** Student should be able to

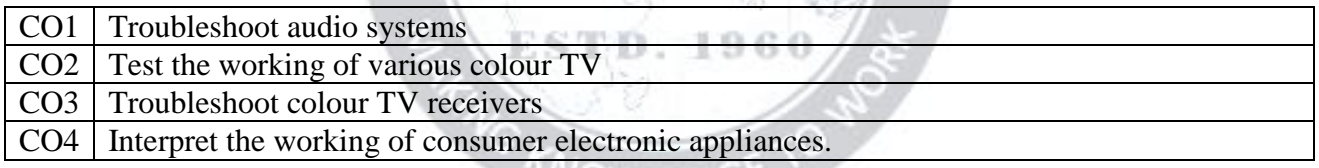

**ANTEDA** 

#### **Course Content Details:**

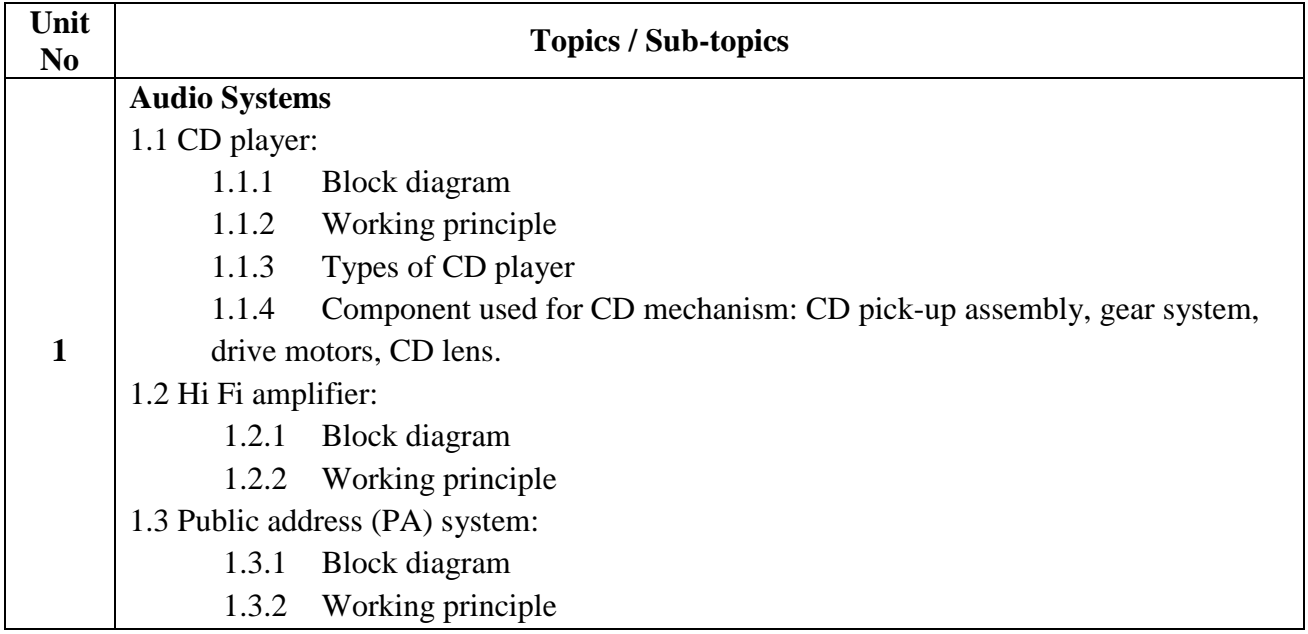

Page  $\blacktriangleleft$ 

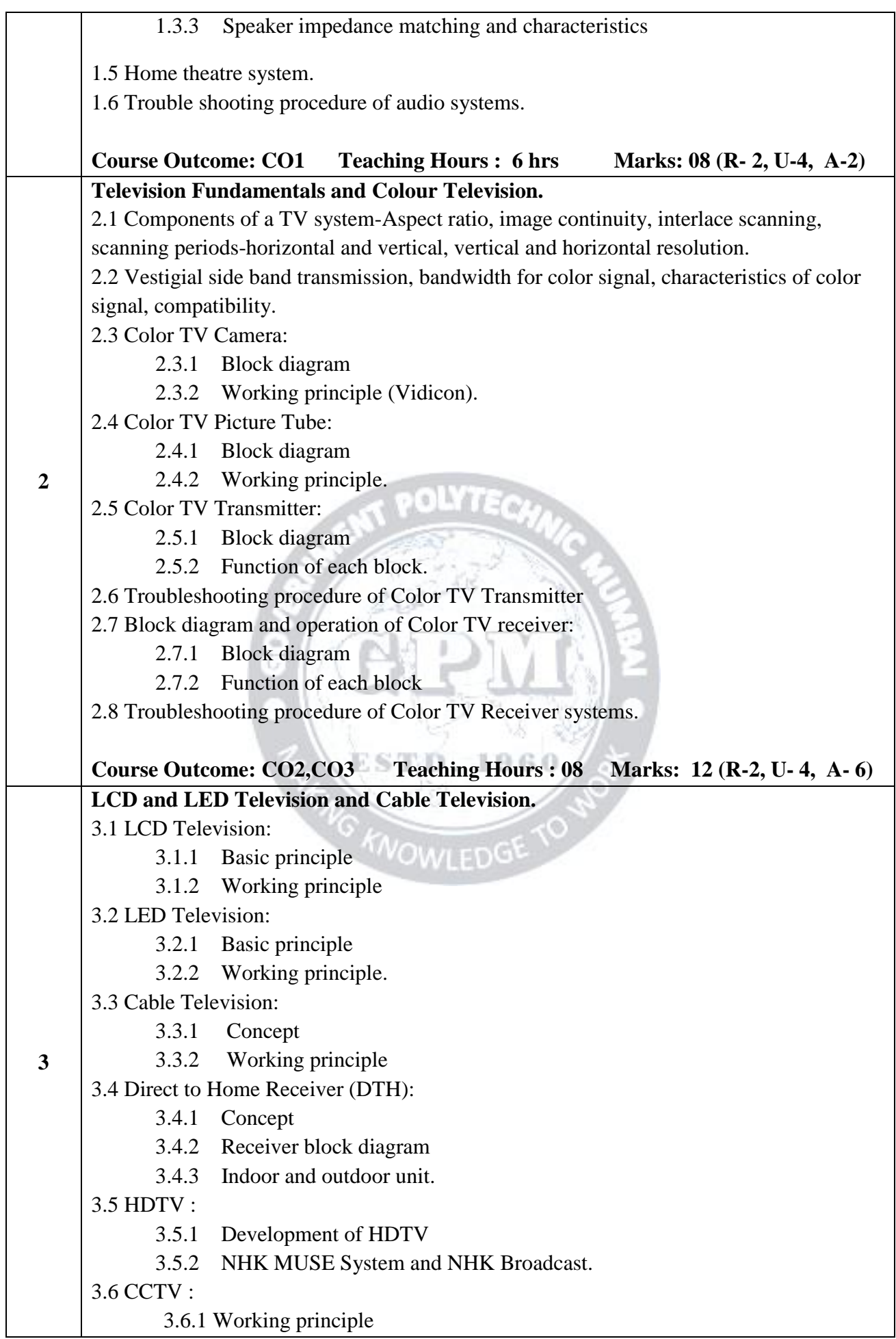

Page  $\boldsymbol{\sim}$ 

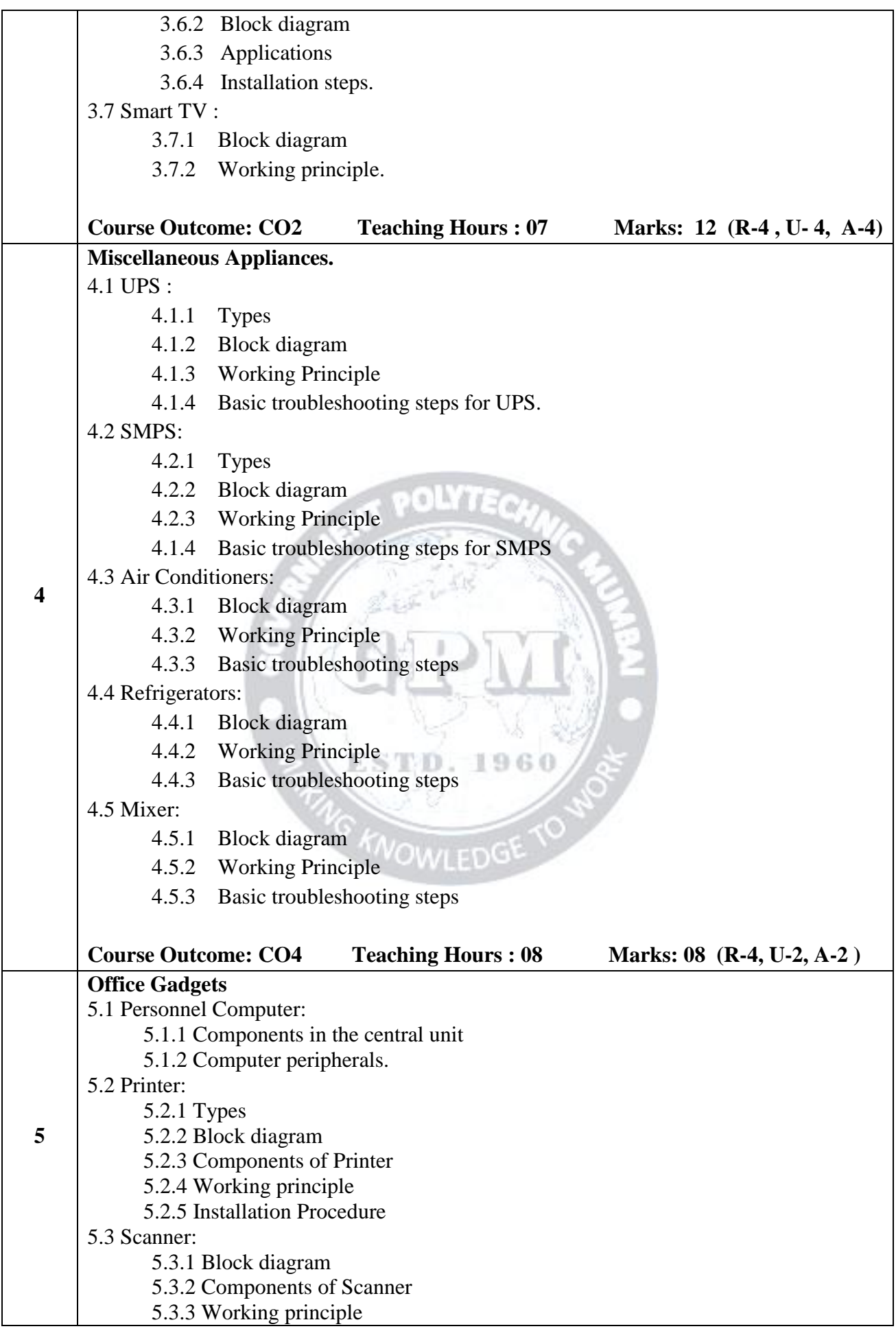

Page ო

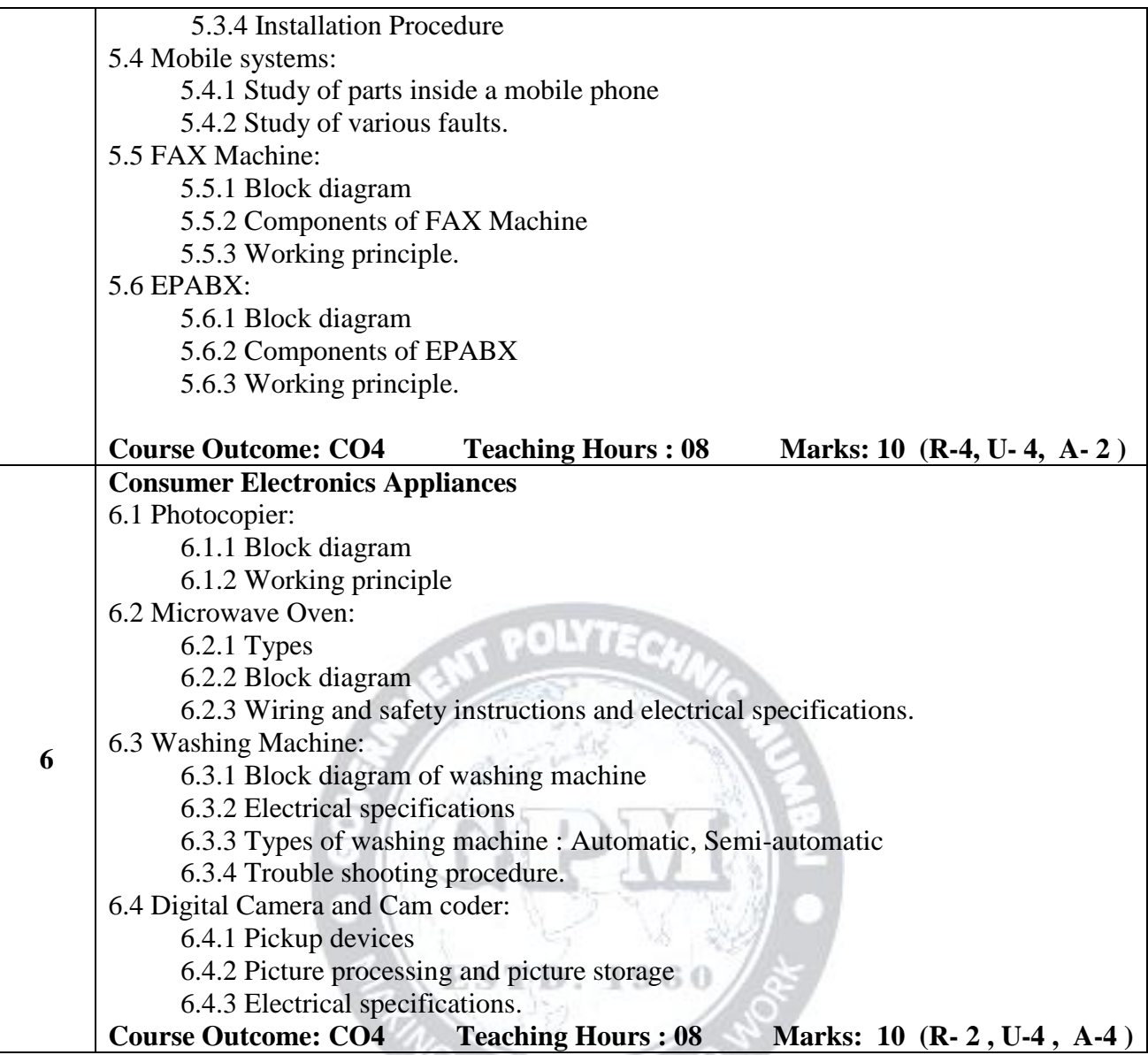

## **Suggested Specifications Table (Theory):**

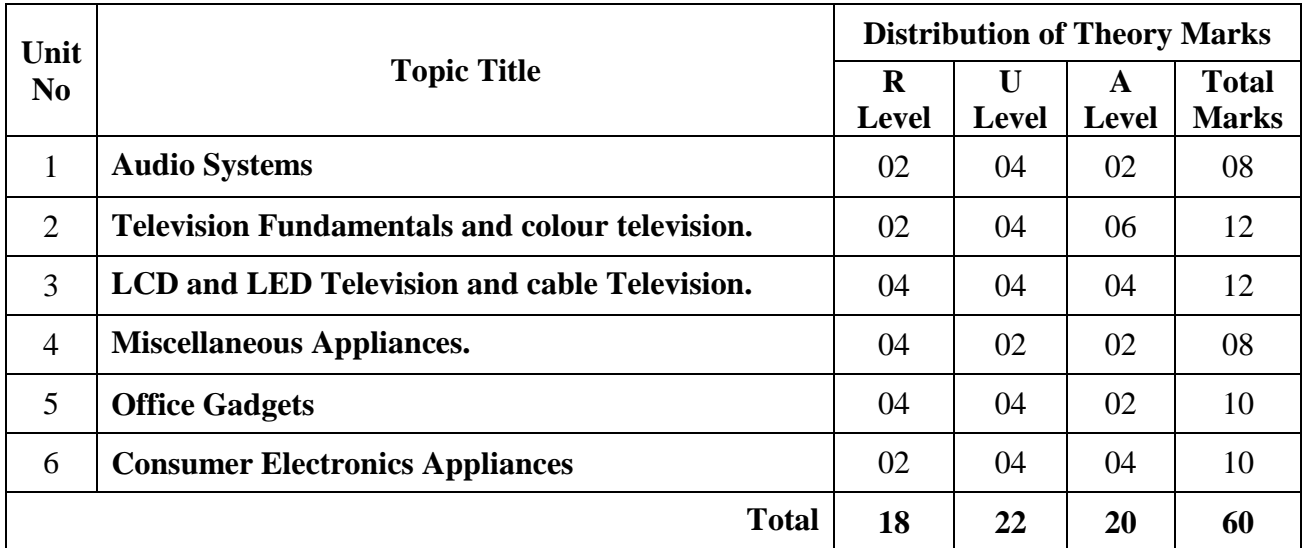

![](_page_16_Picture_407.jpeg)

#### **List of experiments: Total 10 experiments (Minimum) should be performed.**

Page ທ

#### **References/ Books:**

![](_page_17_Picture_355.jpeg)

#### **E-References:**

- 1. https://www.youtube.com/watch?v=8HG7efTMj78
- 2. https://www.electronicrepairguide.com/led-tv-repair-basic .html
- 3. https://www.computer-pdf.com/tutorials-computer-repair-and-maintenance
- 4. https://www.thespruce.com/refrigerator-repair-guide-4153173

![](_page_17_Picture_356.jpeg)

![](_page_17_Picture_357.jpeg)

## **Industry Consultation Committee:**

![](_page_17_Picture_358.jpeg)

![](_page_17_Picture_359.jpeg)

Curriculum Development, Department of

Department of \_\_\_\_\_\_\_\_\_\_\_

I/C, Curriculum Development Cell Principal

![](_page_17_Picture_360.jpeg)

![](_page_18_Picture_272.jpeg)

Abbreviations: L- Theory Lecture, P-Practical, TU-Tutorial, TH- Theory Paper TS1 & TS2- Term Tests, PR-Practical, OR-Oral, TW: Term Work (progressive assessment) , \* Indicates assessment by External Examiner else internal practical skill test, # indicates Self, on- line learning Mode, @ indicates on line examination

Note: For Minimum passing marks under various heads, refer, examination rule AR 26. Two practical skill tests are to be conducted. First skill test at midterm and second skill test at the end of the term. **POLYTECL** 

#### **Rationale:**

Electronic communication plays vital role in our daily life. Now a days modern high capacity telecom networks based on microwave principles satellite communication, mobile communication and radar systems becomes integral part of industry, society and other organizations. This course is useful as a basic to acquire in depth knowledge of advanced communication system and for analysis of these systems.

#### **Course Outcomes:** Student should be able to

![](_page_18_Picture_273.jpeg)

#### **Course Content Details:**

![](_page_18_Picture_274.jpeg)

![](_page_19_Picture_220.jpeg)

Page  $\boldsymbol{\sim}$ 

![](_page_20_Picture_227.jpeg)

ო

![](_page_21_Picture_373.jpeg)

#### **Suggested Specifications Table (Theory):**

![](_page_21_Picture_374.jpeg)

#### **List of experiments: Total 10 experiments out of 15 experiments**

![](_page_21_Picture_375.jpeg)

![](_page_21_Picture_7.jpeg)

![](_page_22_Picture_379.jpeg)

**Note: Experiments No.1 to 5, 14 and 15 are compulsory and should map all units and Cos. Remaining experiments are to be performed as per importance of the topic.**

#### **References/ Books:**

![](_page_22_Picture_380.jpeg)

#### **E-References:**

- 1. Microwave Components: www.youtube.com/microwave components and devices
- 2. Microwave fundamentals: [www.nptlvideos.in/microwave](http://www.nptlvideos.in/microwave) engineering
- 3. RADAR: [www.youtube.com/](http://www.youtube.com/) RADARs
- 4. [www.isro.gov.in](http://www.isro.gov.in/)
- 5. Microwave: [www.learnerstv.com/free-engineering](http://www.learnerstv.com/free-engineering)
- 6. Waveguide: www.academia.edu/waveguide

#### **CO Vs PO and CO Vs PSO Mapping**

![](_page_22_Picture_381.jpeg)

![](_page_22_Picture_15.jpeg)

#### **Industry Consultation Committee:**

![](_page_23_Picture_107.jpeg)

![](_page_23_Picture_4.jpeg)

![](_page_24_Picture_735.jpeg)

Abbreviations: L- Theory Lecture, P-Practical, TU-Tutorial, TH- Theory Paper TS1 and TS2- Term Tests, PR-Practical, OR-Oral, TW: Term Work (progressive assessment) , \* Indicates assessment by External Examiner else internal practical skill test, # indicates Self, on- line learning Mode,  $@$  indicates on line examination

**Note**: For Minimum passing marks under various heads, refer, examination rule AR26. Two practical skill tests are to be conducted. First skill test at midterm and second skill test at the end of the term

**POLYTECLE** 

#### **Rationale:**

Nowadays in most of the industries for automation, monitoring and controlling various industrial operations PLC and SCADA systems are being used. Hence the knowledge of PLC and SCADA system is essential to diploma holder. This course is introduced to the students of Electronics to get familiar with PLC and SCADA systems and their industrial applications. To drive the automation to a next level, IoT is becoming an important aspect of our life . Thus in this course student will get a brief introduction about IoT and its applications.

#### **Course Outcomes:** Student should be able to

![](_page_24_Picture_736.jpeg)

#### **Course Content Details:**

![](_page_24_Picture_737.jpeg)

![](_page_25_Picture_483.jpeg)

![](_page_26_Picture_462.jpeg)

![](_page_27_Picture_697.jpeg)

#### **Suggested Specifications Table (Theory):**

#### **List of experiments: Total 12 experiments (or turns) out of 15 experiments (or turns)**

![](_page_27_Picture_698.jpeg)

![](_page_28_Picture_628.jpeg)

**Note: Experiments No. 1 to 5, 14 and 15 are compulsory and should map all units and Cos. Remaining experiments are to be performed as per importance of the topic.**

#### **References/ Books:**

![](_page_28_Picture_629.jpeg)

#### **E-References:**

- 
- 3. https://instrumentationtools.com 4.www.youtube.com
- 5. https://www.electronicshub.org

1. <https://ndl.iitkgp.ac.in/> 2.https://instrumentationforum.com

 $P_{\texttt{age}}$ 5

![](_page_29_Picture_372.jpeg)

#### **CO Vs PO and CO Vs PSO Mapping**

#### **Industry Consultation Committee:**

![](_page_29_Picture_373.jpeg)

![](_page_29_Picture_6.jpeg)

Coordinator, **Head of Department** 

Department of Electronics Engineering

Curriculum Development, Department of Electronics Engineering

I/C, Curriculum Development Cell Principal

Page $\epsilon$ 

![](_page_30_Picture_262.jpeg)

Abbreviations: L- Theory Lecture, P-Practical, TU-Tutorial, TH- Theory Paper TS1 and TS2- Term Tests, PR-Practical, OR-Oral, TW: Term Work (progressive assessment) , \* Indicates assessment by External Examiner else internal practical skill test , # indicates Self, on- line learning Mode, @ indicates on line examination

**Note**: For Minimum passing marks under various heads, refer, examination rule AR26. Two practical skill tests are to be conducted. First skill test at mid-term and second skill test at the end of the term

#### **Rationale:**

The influence of integrated-circuit technology in the past few years on our society has been prevalent, in area ranging from consumer products to business management to manufacturing control. The driving force behind this pervasiveness is that the functional capability of modern integrated circuitry has increased in scope and complexity exponentially with time over the past 20 years. The designers of modern integrated circuitry have continually endeavored to provide more computational speed with less dissipated electrical power and less circuit board area, while maintaining a low failure rate and an aggressive cost. The complexity and speed is finding ready application for VLSI systems in digital processing. Although silicon MOS-based circuitry will meet most requirement in such systems. The student can acquire knowledge in the design skill of combinational and sequential circuit with the help of VHDL and NMOS and CMOS logic circuit processing operation; student can use this knowledge as technician, supervisor and programmer in different sections of industry.

#### **Course Outcomes:** Student should be able to

![](_page_30_Picture_263.jpeg)

#### **Course Content Details:**

![](_page_30_Picture_264.jpeg)

![](_page_31_Picture_237.jpeg)

#### **Suggested Specifications Table (Theory):**

![](_page_31_Picture_238.jpeg)

**Legends:** R- Remember; U-Understand; A- Apply and above levels (Bloom's revised Taxonomy).

| Sr.<br>No.     | Unit<br>N <sub>0</sub> | $\cos$ | <b>Title of the Experiments</b>                                                                                                    | <b>Hours</b> |
|----------------|------------------------|--------|----------------------------------------------------------------------------------------------------|--------------|
| $\mathbf{1}$   | 1,2.3                  | 1,2.3  | Design and simulate CMOS Basic gates using micro wind Tool.                                                                                                    | 04           |
|                |                        |        | Write VHDL Program for logic Gates.                                                                                                    |              |
| $\overline{2}$ | 2.3.4                  | 2.3.4  | Write VHDL Program for Half and full-adder and subtractor and<br>Synthesize using FPGA.                                                                                            | 04           |
| 3              | 2.3.4                  | 2.3.4  | Write VHDL Program 8:1 Multiplexer, 1:8 Demultiplexer and<br>Synthesize using FPGA.                                                                                                | 04           |
| 4              | 2.3.4                  | 2.3.4  | Write VHDL Program 2:4 Decoder, 8:3 Encoder and Synthesize using<br>FPGA.                                                                                                    | 04           |
| 5              | 2.3.4                  | 2.3.4  | Write VHDL Program for Synchronous Counter and Synthesize using<br>FPGA.<br>Write VHDL Program for Binary to Grey Code Converter and<br>Synthesize using FPGA.                     | 04           |
| 6              | 2.3.4                  | 2.3.4  | Write VHDL Program for Interfacing of ADC, DAC and Synthesize<br>using FPGA.                                                                                                    | 04           |
| $\overline{7}$ | 2.3.4                  | 2.3.4  | Write VHDL Program for Implementing 4 bit ALU or sequence<br>Generator and Synthesize using FPGA.                                                                                  | 04           |
| 8              | 2.3.4                  | 2.3.4  | Write VHDL Program for Scrolling of data on seven segment display<br>and Synthesize using FPGA.                                                                                    | 04           |
| 9              | 2.3.4                  | 2.3.4  | Write VHDL Program for LCD controller and Synthesize using FPGA.                                                                                                    | 04           |
| 10             | 2.3.4                  | 2.3.4  | Microproject-8-BIT ALU Design.<br>Phase-I. Project Initialization-Specification.                                                                                                   | 04           |
| 11             | 2.3.4                  | 2.3.4  | Microproject-8-BIT ALU Design.<br>Phase-II. System analysis and design.                                                                                                    | 04           |
| 12             | 2.3.4                  | 2.3.4  | Microproject-8-BIT ALU Design.<br>Phase-III. Rapid Proto typing-Testing (Manual testing) and<br>evaluation.                                                                        | 04           |
| 13             | 2.3.4                  | 2.3.4  | Microproject-8-BIT ALU Design.<br>Phase-IV. Implementation-Demonstration, deployment and Orientation.                                                                              | 04           |
| 14             | 2.3.4                  | 2.3.4  | Report writing ALU testing using test bench.<br>Test bench is prepared to test 8-bit ALU and verify the result using test<br>vector for various arithmetic and logical operations. | 04           |
| 15             | 2.3.4                  | 2.3.4  | Report writing ALU testing using test bench.<br>Collect the data and prepared the report.                                                                                          | 04           |
| <b>Total</b>   |                        |        |                                                                                                    | 60           |

**List of experiments: Total 12 experiments out of 15 experiments.**

#### **References/ Books:**

![](_page_32_Picture_350.jpeg)

![](_page_32_Picture_6.jpeg)

![](_page_33_Picture_356.jpeg)

#### **E-References:**

- 1. <https://freevideolectures.com/subject/vlsi-and-asic-design/>
- 2. <https://www.udemy.com/course/vhdl-programming-with-intel-quartus-prime-tool/>
- 3. [https://www.intel.com/content/www/us/en/programmable/support/training/course/ohdl1110.](https://www.intel.com/content/www/us/en/programmable/support/training/course/ohdl1110.html) [html](https://www.intel.com/content/www/us/en/programmable/support/training/course/ohdl1110.html)

 $f(f - \alpha)$ 

- 4. <https://www.youtube.com/watch?v=mwJ3uMWvJX0>
- 5. <https://www.youtube.com/watch?v=ht7nEjNydDU>

## **CO PO1 PO2 PO3 PO4 PO5 PO6 PO7 PSO1 PSO2 PSO3 CO1** | 2 | 3 | 3 | 3 | 1 | 2 | 2 | 3 | 3 | 2 **CO2** 2 2 3 3 1 2 2 2 3 3 **CO3** 2 3 3 3 1 2 2 3 3 3 **CO4** 2 3 2 2 1 2 2 2 2 3

#### **CO Vs PO and CO Vs PSO Mapping**

#### **Industry Consultation Committee:**

![](_page_33_Picture_357.jpeg)

Coordinator, **Head of Department** 

Curriculum Development, Department of

Department of \_\_\_\_\_\_\_\_\_\_\_

I/C, Curriculum Development Cell Principal

![](_page_34_Picture_4.jpeg)

![](_page_34_Picture_5.jpeg)

![](_page_35_Picture_242.jpeg)

Abbreviations: L- Theory Lecture, P-Practical, TU-Tutorial, TH- Theory Paper TS1 & TS2- Term Tests, PR-Practical, OR-Oral, TW: Term Work (progressive assessment) , \* Indicates assessment by External Examiner else internal practical skill test , # indicates Self, on- line learning Mode, @ indicates on line examination **Note**: For Minimum passing marks under various heads, refer, examination rule AR26. Two practical skill tests are to be conducted. First skill test at midterm and second skill test at the end of the term

**Rationale:** AI and its techniques are being used in many areas which directly affect human life. Various techniques for encoding knowledge in computer systems such as Predicate Logic, Production rules, Semantic networks find application in real world problems. The fields of AI such as Game Playing, Natural Language Processing, and Connectionist Models are also important. Student should know some programming language for AI.

#### **Course Outcomes:** Student should be able to

![](_page_35_Picture_243.jpeg)

#### **Course Content Details:**

![](_page_35_Picture_244.jpeg)

Page  $\overline{\phantom{0}}$ 

![](_page_36_Picture_252.jpeg)

#### **Suggested Specifications Table (Theory):**

![](_page_36_Picture_253.jpeg)

Page  $\boldsymbol{\sim}$ 

![](_page_37_Picture_359.jpeg)

**Legends:** R- Remember; U-Understand; A- Apply and above levels (Bloom's revised Taxonomy).

#### **List of experiments: Total 12 experiments out of 15 experiments.**

![](_page_37_Picture_360.jpeg)

#### **References/ Books:**

Page ო

![](_page_37_Picture_361.jpeg)

![](_page_38_Picture_354.jpeg)

#### **E-References:**

- 1. <https://materiaalit.github.io/intro-to-ai-17/>
- 2. <https://www.coursera.org/lecture/ai-for-everyone/week-1-introduction-SRwLN>
- 3. [https://www.tutorialspoint.com/artificial\\_intelligence/artificial\\_intelligence\\_agents\\_and\\_envi](https://www.tutorialspoint.com/artificial_intelligence/artificial_intelligence_agents_and_environments.htm) [ronments.htm](https://www.tutorialspoint.com/artificial_intelligence/artificial_intelligence_agents_and_environments.htm) -T a/ 7
- 4. <https://slideplayer.com/slide/11404306/>
- 5. [https://courses.edx.org/assetv1:ColumbiaX+CSMM.101x+1T2017+type@asset+block@AI\\_](https://courses.edx.org/assetv1:ColumbiaX+CSMM.101x+1T2017+type@asset+block@AI_edx_logic_2_.pdf) [edx\\_logic\\_2\\_.pdf](https://courses.edx.org/assetv1:ColumbiaX+CSMM.101x+1T2017+type@asset+block@AI_edx_logic_2_.pdf)
- 6. [https://www.tutorialspoint.com/artificial\\_intelligence/artificial\\_intelligence\\_quick\\_guide.htm](https://www.tutorialspoint.com/artificial_intelligence/artificial_intelligence_quick_guide.htm)
- 7. https://www.coursera.org/learn/ai-for-everyone
- 8. https://www.coursera.org/learn/introduction-to-ai
- 9. https://www.edx.org/professional-certificate/microsoft-artificial-intelligence

![](_page_38_Picture_355.jpeg)

#### **CO VsPO and CO Vs PSOMapping**

#### **Industry Consultation Committee:**

![](_page_38_Picture_356.jpeg)

![](_page_38_Picture_17.jpeg)

Coordinator, **Head of Department** 

Department of \_\_\_\_\_\_\_\_\_\_\_

Curriculum Development, Department of \_\_\_\_\_\_\_\_\_\_\_

I/C, Curriculum Development Cell Principal

![](_page_39_Picture_6.jpeg)